# INF3510 Information Security

# Lecture 11: Network Perimeter Security

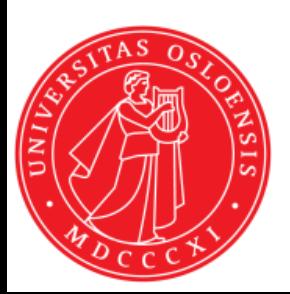

*Nils Gruschka* University of Oslo Spring 2018

# **Outline**

- Firewalls
	- Routers
	- Proxies
	- Architectures
- Intrusion Detection Systems
	- Host-based
	- Network based
	- Dealing with false alarms
- Wireless LAN Access Control
	- Evolution & history
	- WPA2: Robust Security Network architecture (RNS)

# Perimeter security analogy Medieval Castle Defences

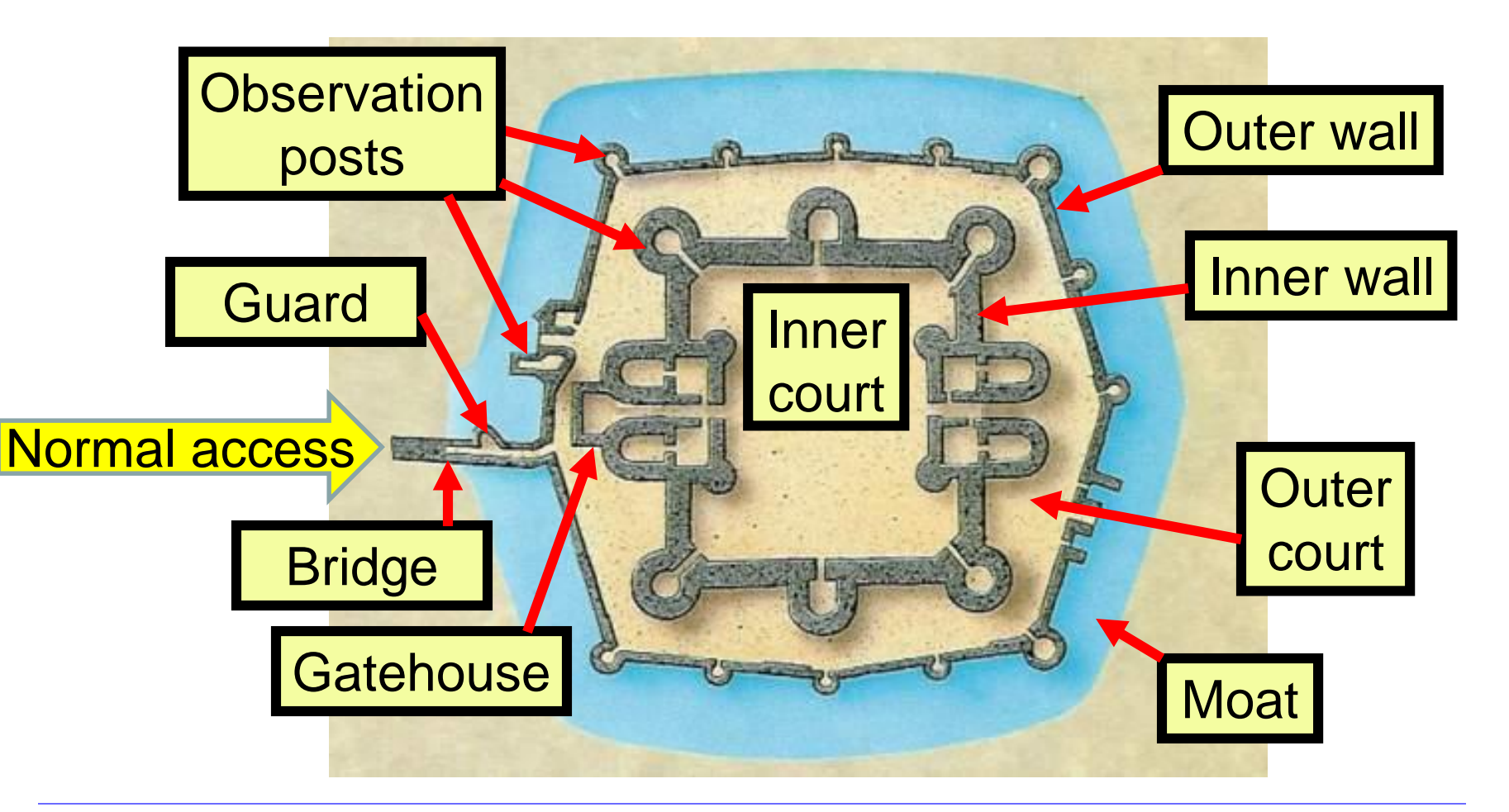

## Defending local networks Network Perimeter Security

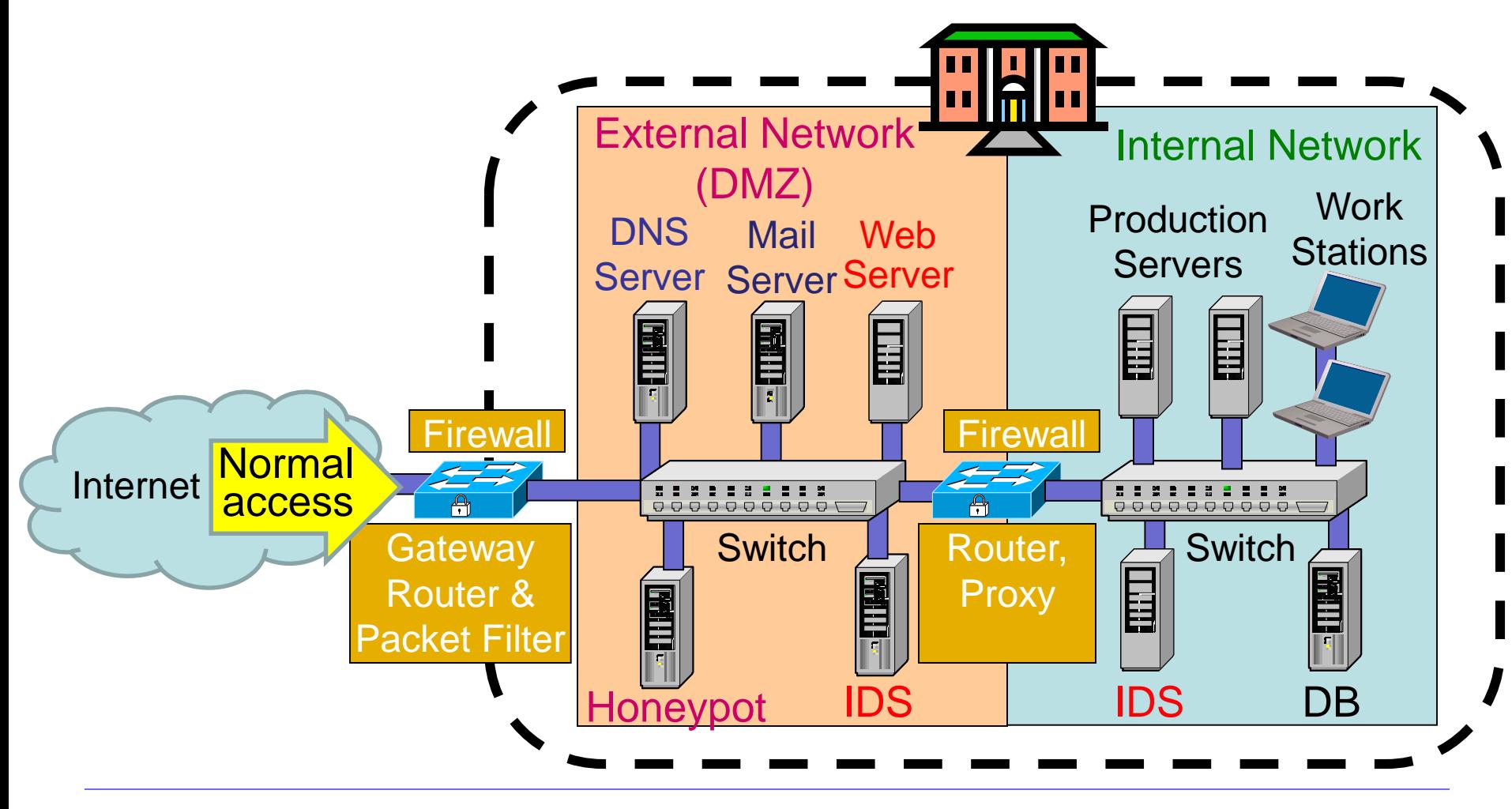

## **Firewalls**

#### Network perimeter security method: **Firewalls**

- A firewall is a check point that protects the internal networks against attack from outside networks
- The check point decides which traffic can pass in & out based on rules

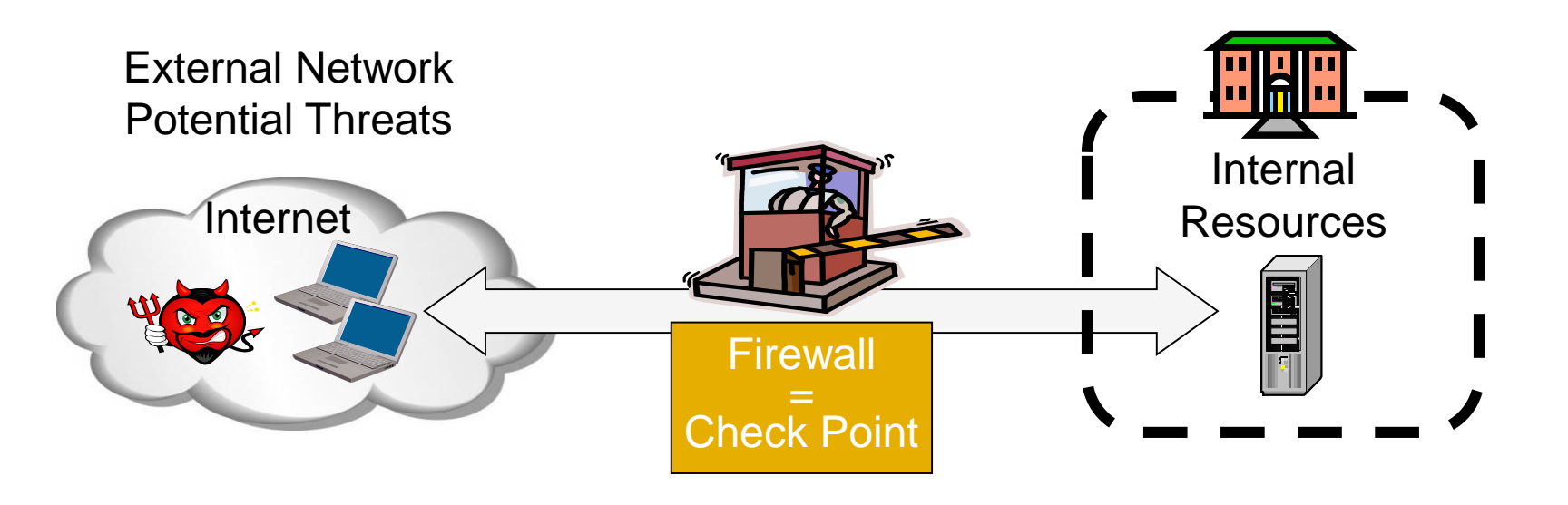

#### Firewalls: Overview 1

- If the risk of having a connection to the Internet is unacceptable, the most effective way of treating the risk is to avoid the risk altogether and disconnect completely.
- If disconnection from the Internet is not practical, then firewalls may provide an effective level of protection that can reduce the risk to an acceptable level.
- Firewalls are often the first line of defence against external attacks, but should not be the only defence.
- A firewall's purpose is to prevent unauthorized access to or from a private network.

#### Firewalls: Overview 2

- All traffic entering or leaving must pass through firewall
- The network owner must define criteria for what is (un)authorized
- The effectiveness of firewalls depends on specifying authorized traffic in terms of rules
	- The rules defines what to let pass through;
	- The rules defines what to block.
- Firewalls must be effectively administered, updated with the latest patches and monitored.
- Firewalls can be implemented in both hardware and software, or a combination of both.

# Types of Firewall Technology (vehicle analogy)

**[ABC123](http://www.google.no/url?sa=i&rct=j&q=&esrc=s&source=images&cd=&cad=rja&uact=8&ved=0CAcQjRw&url=http://vector.me/browse/115350/ambulance_clip_art&ei=UFwrVfrANoSsPY-3gPgB&bvm=bv.90491159,d.ZWU&psig=AFQjCNEbmsC4Y3vt90SaxXFV2Jg69ieERA&ust=1428991418441440)**

• Packet Filters

**Stateful Packet Filters** 

- Application Layer Proxy
- 

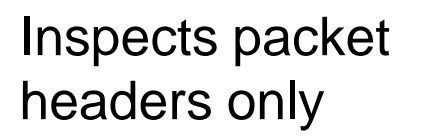

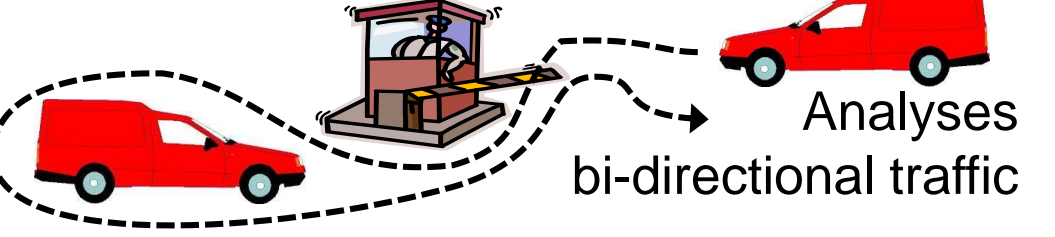

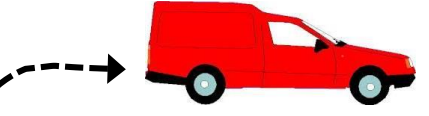

Splits connection, inspects payload, and analyses traffic

**Next Generation Firewall** 

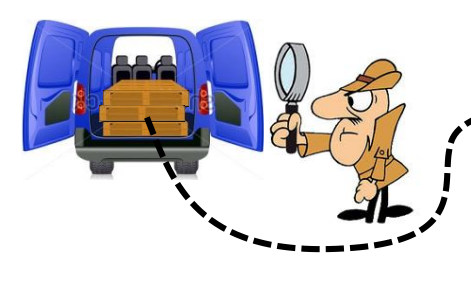

End-to-end connection inspects payload, and analyses traffic

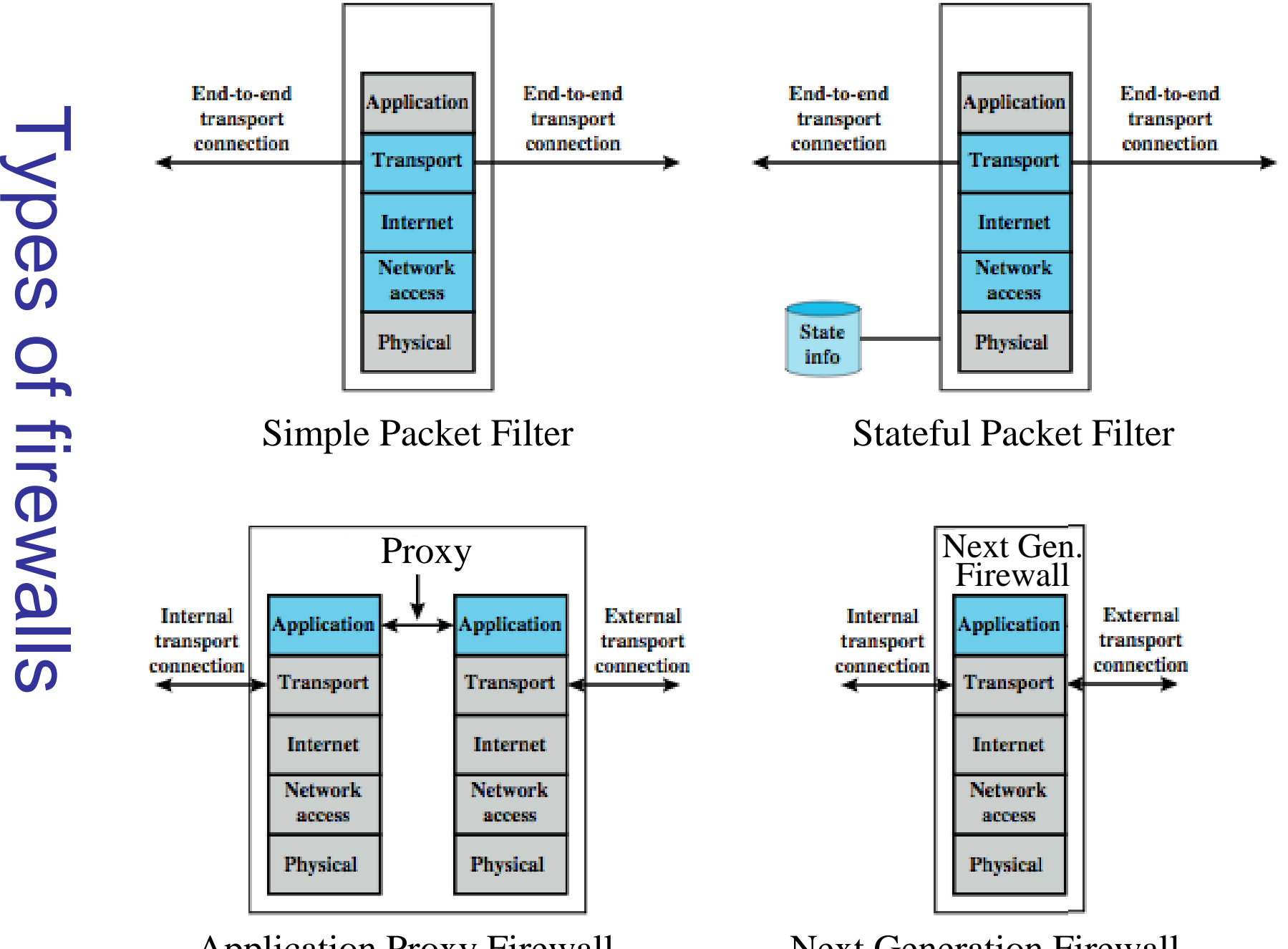

Application Proxy Firewall

Next Generation Firewall

#### (Stateless) Packet Filter

- A packet filter is a network router that can accept/reject packets based on headers
- Packet filters examine each packet's headers and make decisions based on attributes such as:
	- Source or Destination IP Addresses
	- Source or Destination Port Numbers
	- Protocol (UDP, TCP or ICMP)
	- ICMP message type
	- And which interface the packet arrived on
	- Unaware of session states at internal or external hosts
	- High speed, but primitive filter

#### (Stateless) Packet Filters

- Widespread packet filter software (Linux):
	- iptables / netfilter
	- nft / nttables
- Examples (iptables)
- iptables -A FORWARD -s 131.234.142.33 -j ACCEPT
	- All packets from source IP Address 131.234.142.33 are accepted
- iptables -A FORWARD -p tcp –d 10.0.0.56 --dport 22 -j ACCEPT
	- All packets using transport protocol and destination address 10.0.0.56 and destination port 22 are accepted

# Problems with Stateless Filtering

- Assume a typical "security policy":
	- Access from internal to external allowed
	- Access from external to internal prohibited
	- Example application: home network
- Naive packet filter configuration:
	- outgoing packet  $\rightarrow$  forward
	- incoming packet  $\rightarrow$  reject

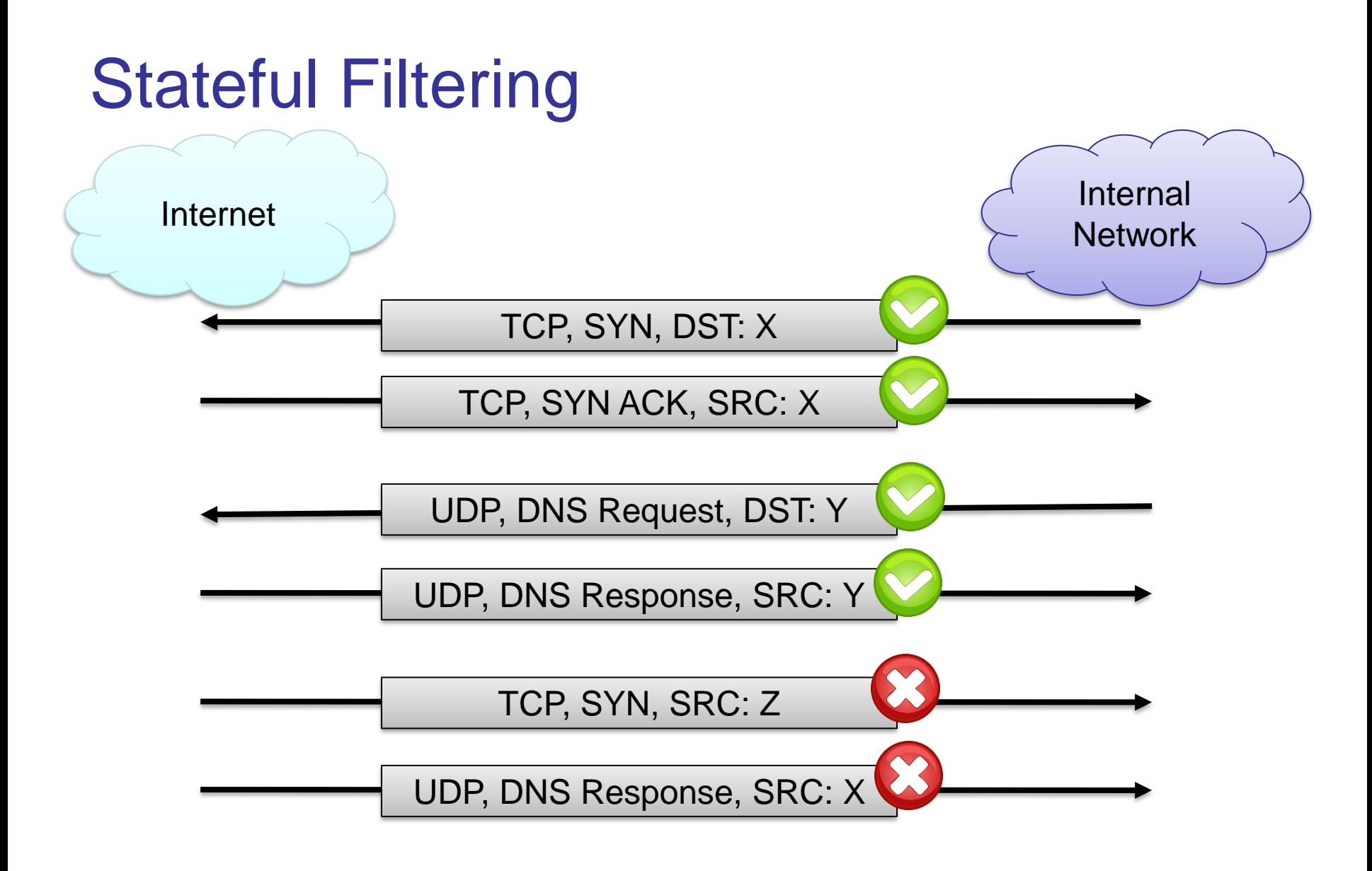

#### Stateful Packet Filters

- Stateful packet filters track current state of a connection
	- More 'intelligent' than simple packet filters.
- Stateful packet filters keep track of sessions
	- Recognise if a particular packet is part of an established connection by 'remembering' recent traffic history.
	- Will add a temporary rule to allow the reply traffic back through the firewall.
	- When "session" is finished, the temporary rule is deleted.
- This makes the definition of filtering rules easier to accomplish and therefore potentially more secure.
- High speed, can use relatively advanced filter rules
- Requires memory
	- So can be subject to DOS (Denial of Service) attacks

# Stateful Packet Filters

- Examples (iptables)
- iptables -A FORWARD -m state --state NEW -i eth0 -j ACCEPT
- Accept new connections (i.e. TCP SYN) from network interface eth0 ("from inside")
- iptables -A FORWARD -m state --state ESTABLISHED,RELATED -j ACCEPT
- Accept ALL packets which belong to an established TCP connection or are related to an existing UDP communication

## (Stateful) Packet Filter: Evaluation

- Strengths:
	- Low overhead and high throughput
	- Supports almost any application
- Weaknesses:
	- Unable to interpret application layer data/commands
		- may allow insecure operations to occur
	- Allows direct connection between hosts inside & outside firewall

#### Personal Firewalls

- A personal firewall is a program that is designed to protect the computer on which it is installed
- Personal firewalls are frequently used by home users to protect themselves from the Internet
- Nowadays for example included in Windows
- Advantage compared to network firewall: rules can take applications into account

### IPv4 Network Address Translation (NAT)

- NAT used to increase IPv4 address space
- Translates public IP addr.  $\leftrightarrow$  private IP addr. and ports
- Each local network can reuse private IP address ranges
	- Artificially increases the number of usable IP addresses
- Possibilities:
	- Static mapping
		- permanent mapping of public to private address (no gain)
	- Dynamic mapping
		- mapping of public to private address when needed
		- unmapped when no longer needed
	- PAT (Port Address Translation)
		- multiple internal addresses mapped to same public address but with different port numbers

#### IPv4 Network Address Translation (NAT)

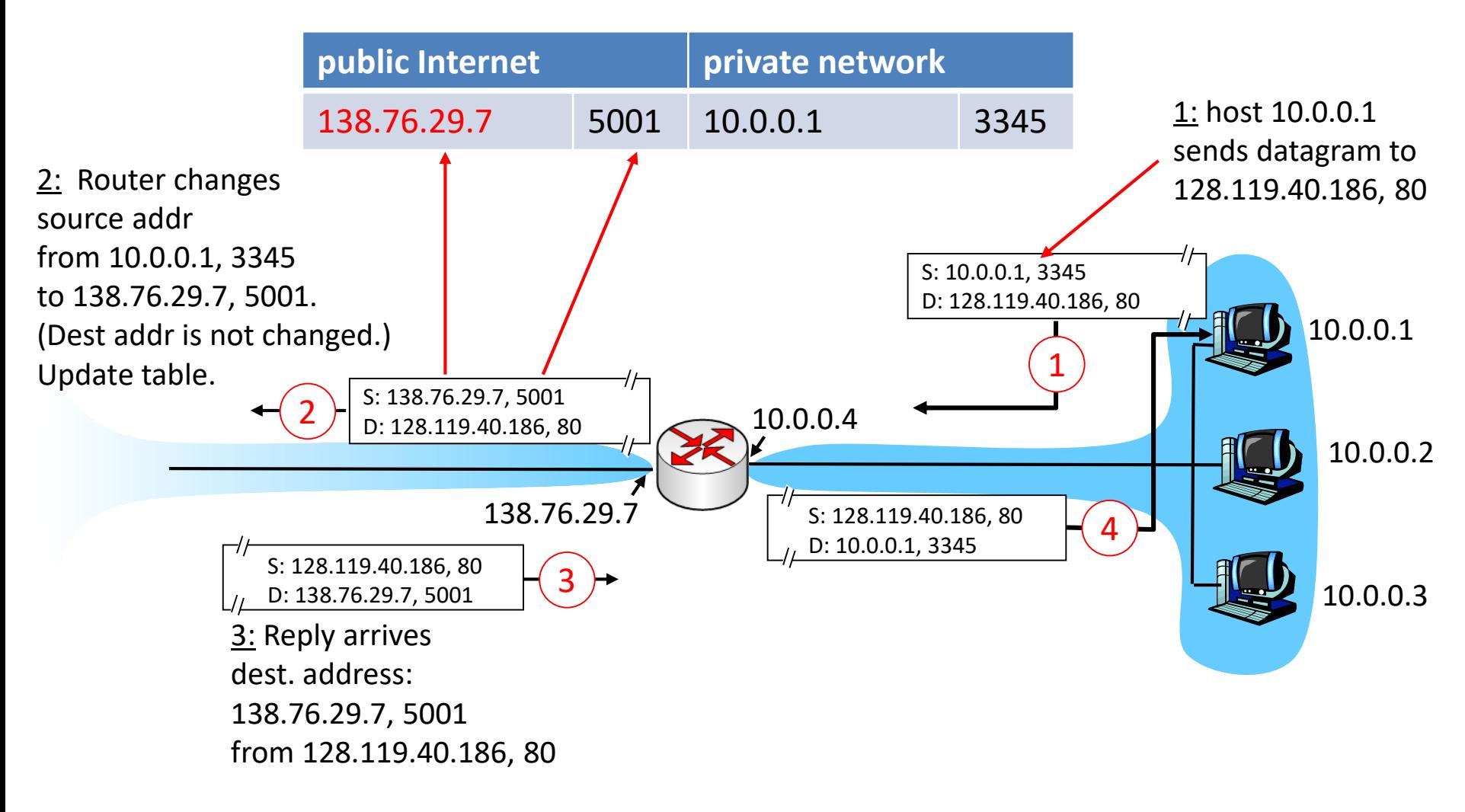

# $IPv4$  NAT:  $+ 8 -$

- Advantages
	- Helps enforce control over outbound connections
	- Helps restrict incoming traffic
	- Helps conceal internal network configuration
	- Makes port scanning more difficult
- Can't be used with:
	- protocols that require a separate back-channel
	- protocols that encrypt TCP headers such as IPSec
	- embedded TCP address info
	- (Not recommended with) IPv6

## Application Layer Proxy

- 1. External client sends a request to the server, which is intercepted by the outwards-facing firewall proxy
- 2. Inwards-facing proxy sends request to server on behalf of client.
- 3. Server sends reply back to inwards-facing firewall proxy.
- 4. Outwards facing proxy sends reply to the client.
- Client and server both think they communicate directly with each other, not knowing that they actually talk with a proxy.
- The proxy can inspect the application data at any level of detail, and can even modify the data

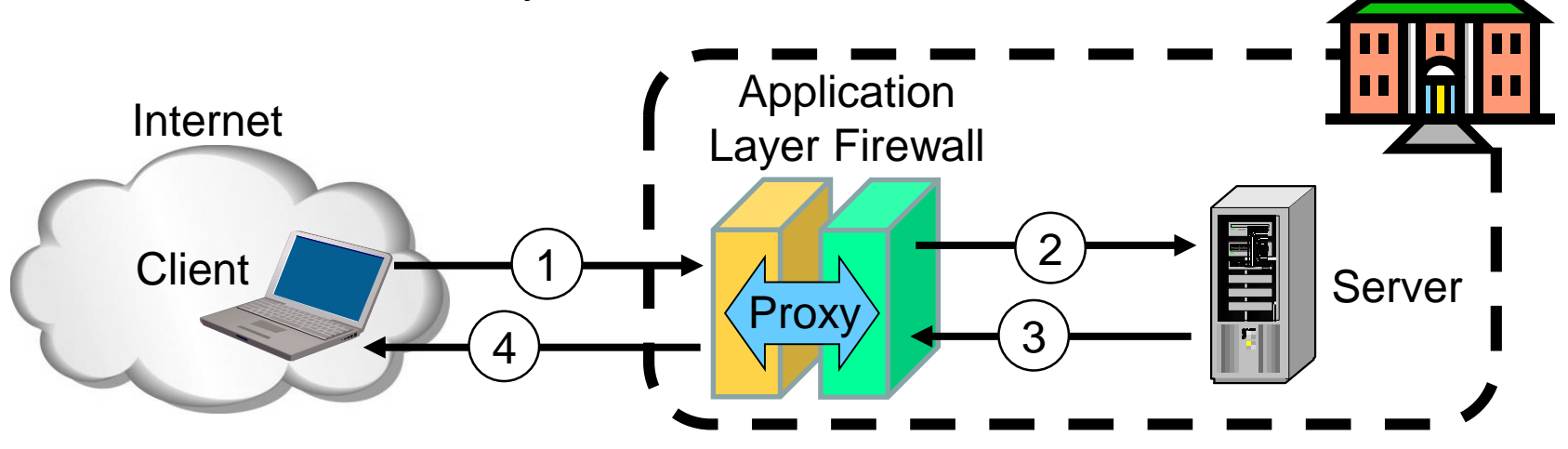

## Next Generation Firewalls (NGFW)

- Inspects payload in end-to-end or proxy application connection
- Support specific application protocols
	- e.g. http, telnet, ftp, smtp etc.
	- each protocol supported by a specific proxy HW/SW module
- Can be configured to filter specific user applications
	- E.g. Facebook, Youtube, LinkedIn
	- Can filter detailed elements in each specific user application
- Can support TLS/SSL encrypted traffic inspection
- Can provide intrusion detection and intrusion prevention
- Very high processing load in firewall
	- High volume needs high performance hardware, or else will be slow

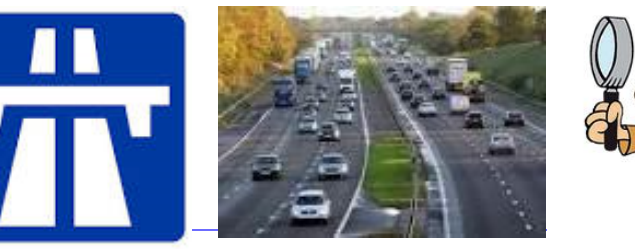

L11: Perimeter Security UiO INF3510 - Spring 2017 24

# High performance NGFWs

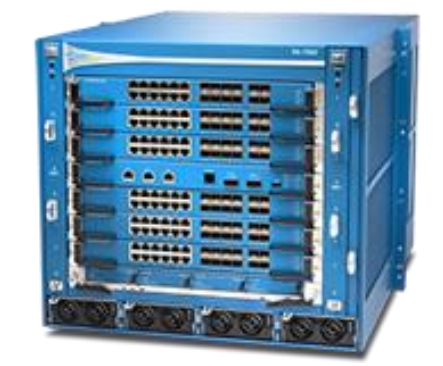

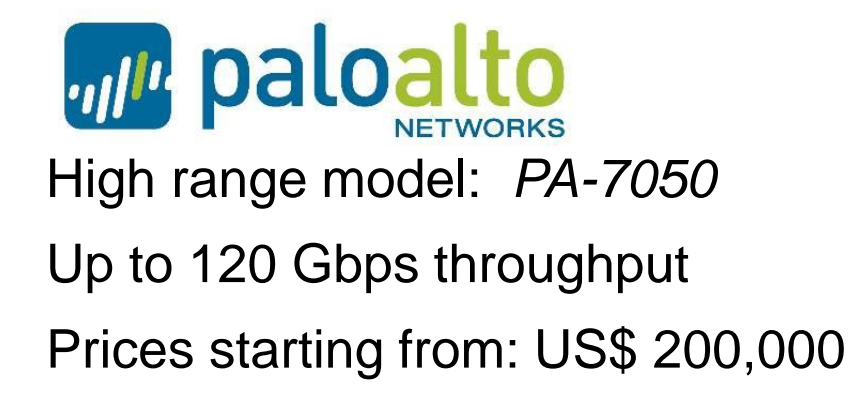

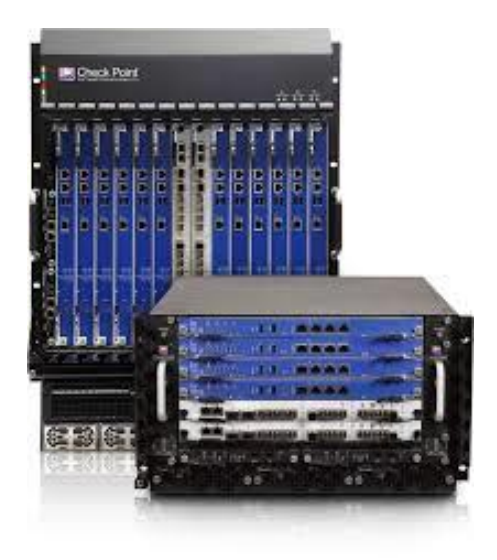

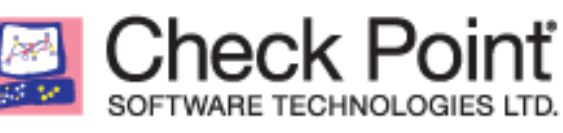

High range model: *61000 Security system*

Up to 400 Gbps throughput

Prices starting from: US\$ 200,000

# Inline Deep Packet Inspection

- Deep Packet Inspection looks at application content instead of individual or multiple packets.
- Deep inspection keeps track of application content across multiple packets.
- Potentially unlimited level of detail in traffic filtering

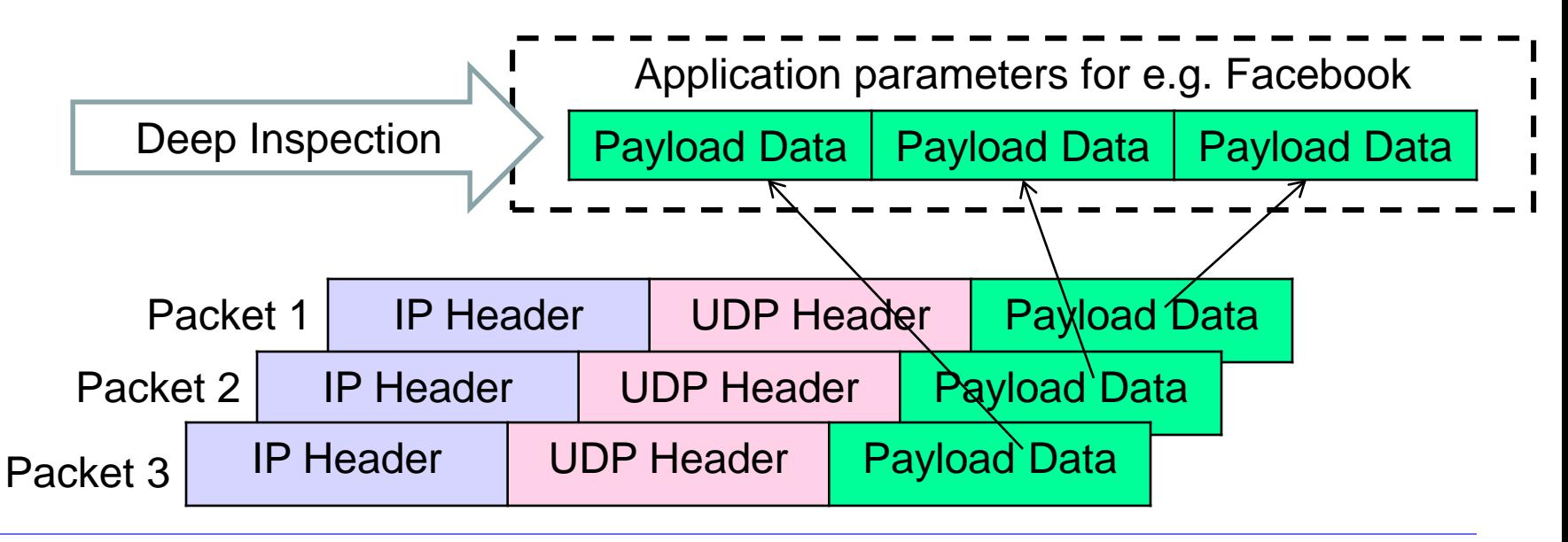

## TLS/SSL encrypted traffic inspection in firewalls

- TLS designed for end-to-end encryption, normally impossible to inspect
- In order to inspect TLS, proxy must pretend to be external TLS server
- Proxy creates proxy server certificate with the name of external server (e.g. facebook.com), signed by local proxy root private key
- Assumes that local proxy root certificate is installed on all local hosts
- The proxy server certificate is automatically validated by local client, so user may believe that he/she has TLS connection to the external server

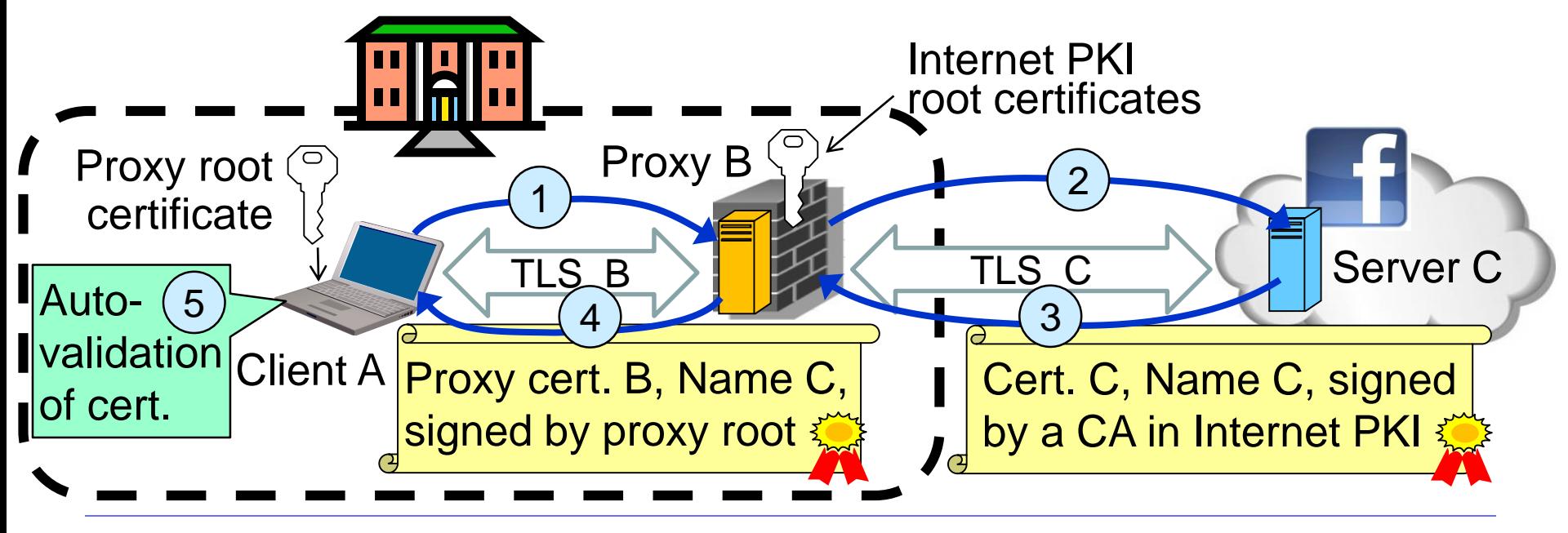

#### TLS inspection attack with rogue proxy server

- Depending on network, attackers may be able to install rogue proxy
- Rogue TLS inspect does **not** assume pre-installed proxy root certificate
- Proxy creates fake server certificate with the name of external server (e.g. facebook.com), that e.g. can be self-signed
- Fake server certificate is not validated, so browser asks user to accept it
- Fake certificate has (name = domain dame), so browser sets up TLS, and user believes that he/she has TLS connection to the external server

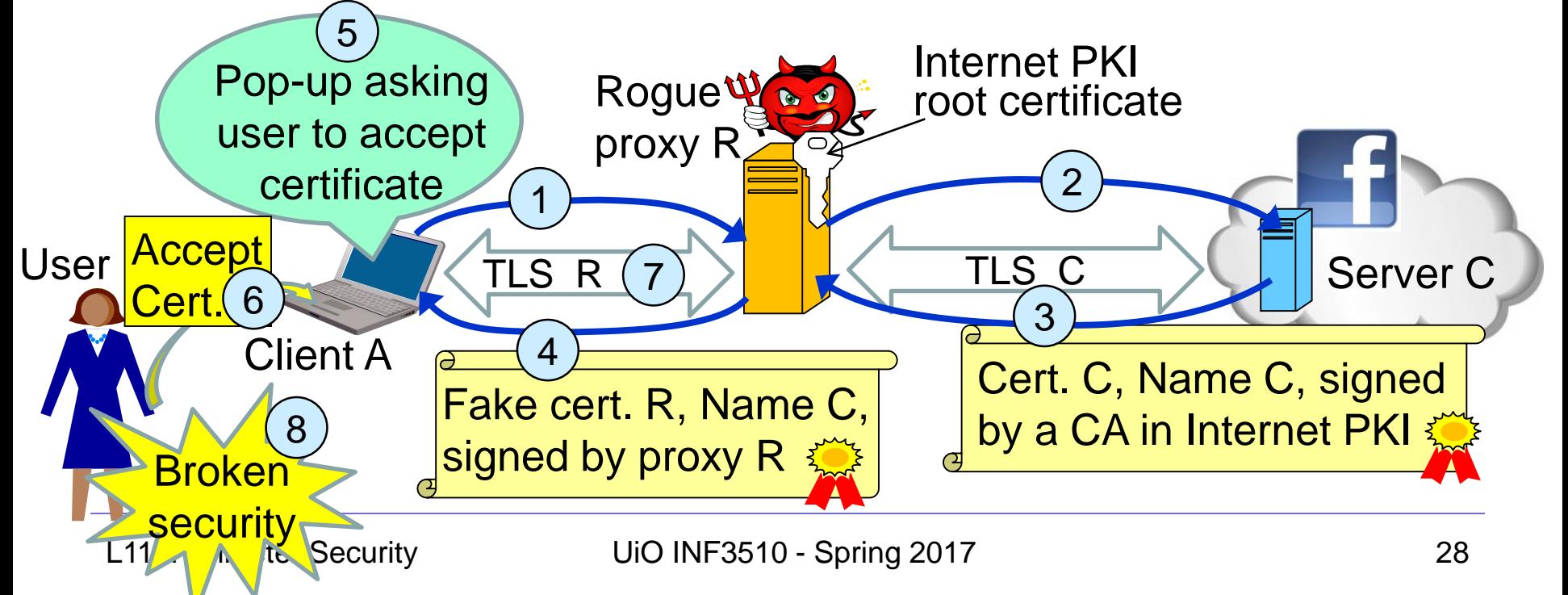

#### Lenovo and the Superfish scam

- Superfish root certificate and diversion in shipped Lenovo models during 2014
- All https connections diverted to Superfish server to inject advertisements.
- Superfish created fake server certificates with names of web servers (e.g. facebook.com), signed by Superfish root private key.
- Fake server certificates were automatically validated, so users believed that he/she had secure end-to-end https connection to the web server.
- Scam discovered in 2015, Superfish cert. deleted and diversion removed.
- Embarrassment for Lenovo. Superfish changed name to JustVisual.

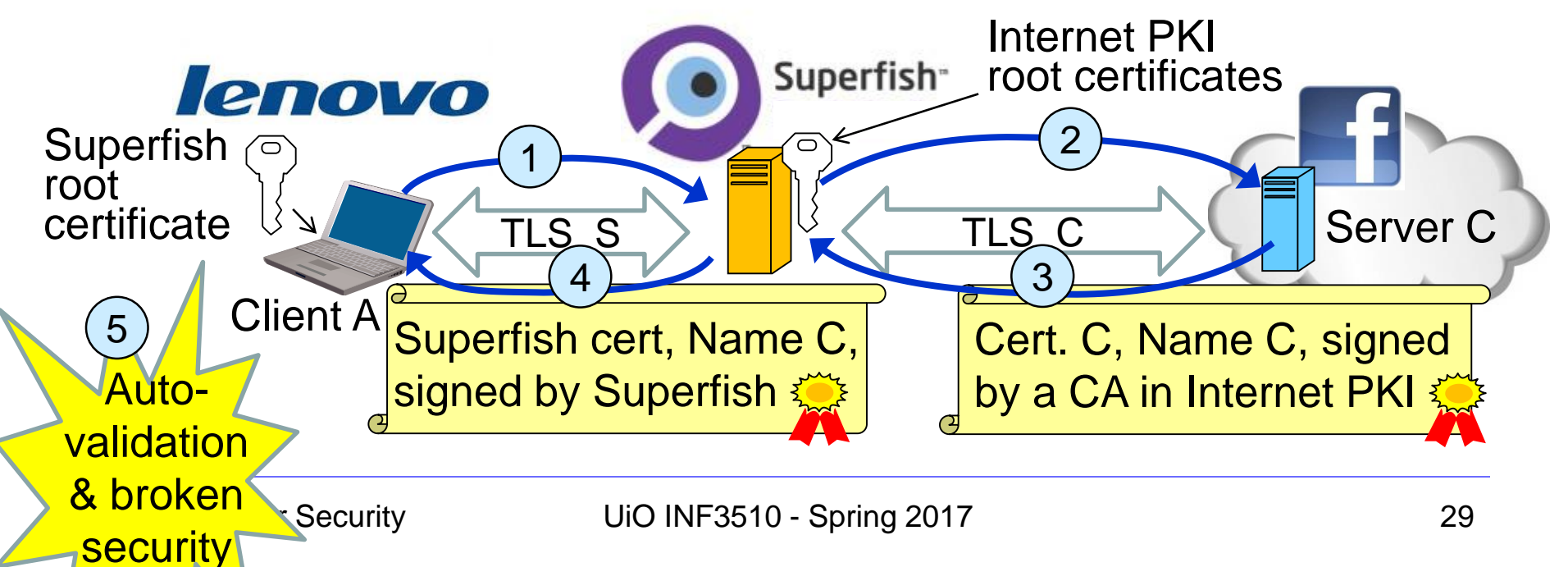

#### Application Proxy Firewalls + & -

- Strengths:
	- Easy logging and audit of all incoming traffic
	- Provides potential for best security through control of application layer data/commands
- Weaknesses:
	- May require some time for adapting to new applications
	- Much slower than packet filters
	- Much more expensive than packet filters

## Firewalls: Simple Firewall Architecture

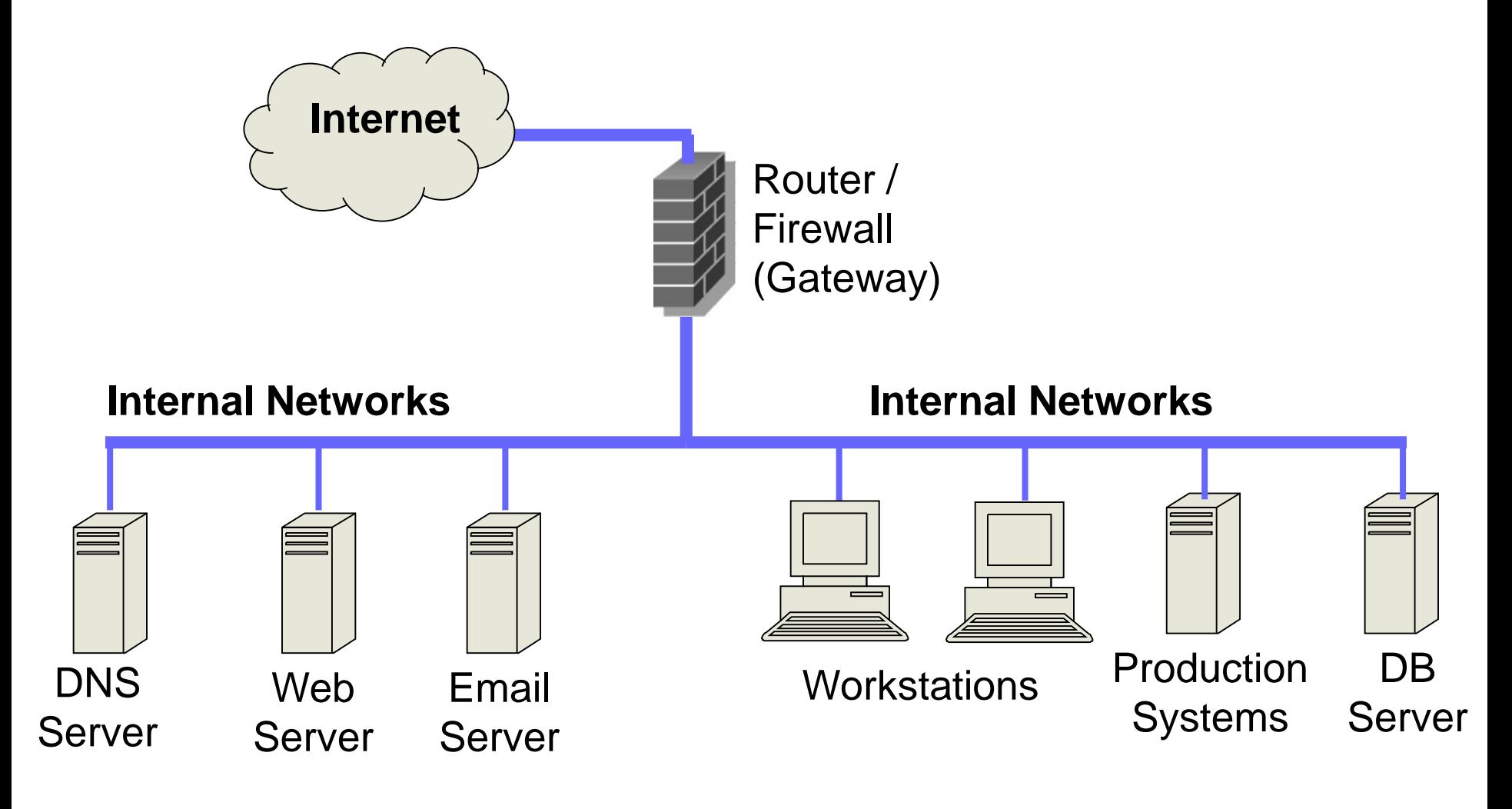

## Firewalls: DMZ Firewall Architecture

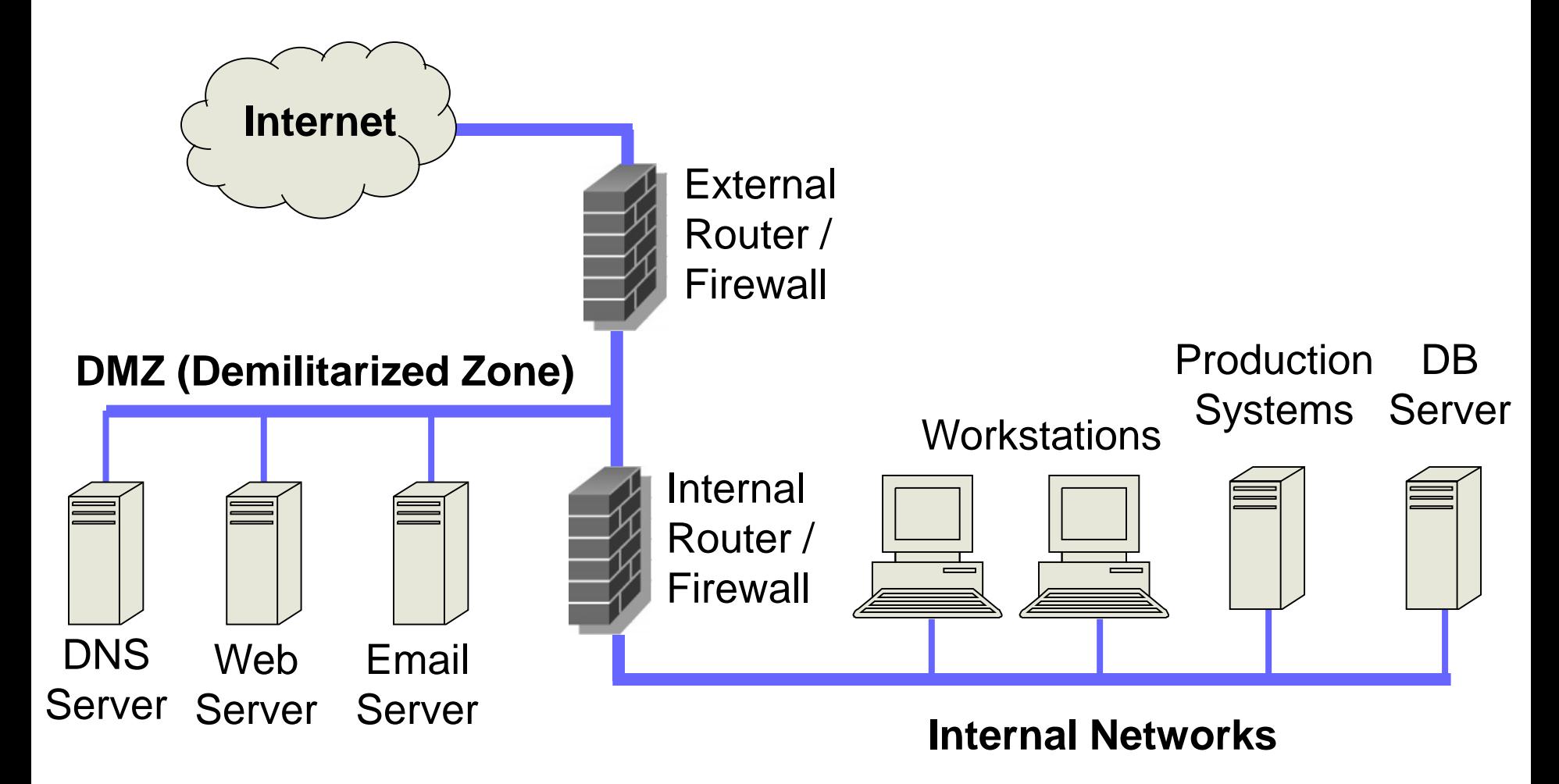

# DMZ Example

• DMZ  $=$  A part of your LAN with other restrictions, e.g. allowing publicly available services (web servers, mail etc.)

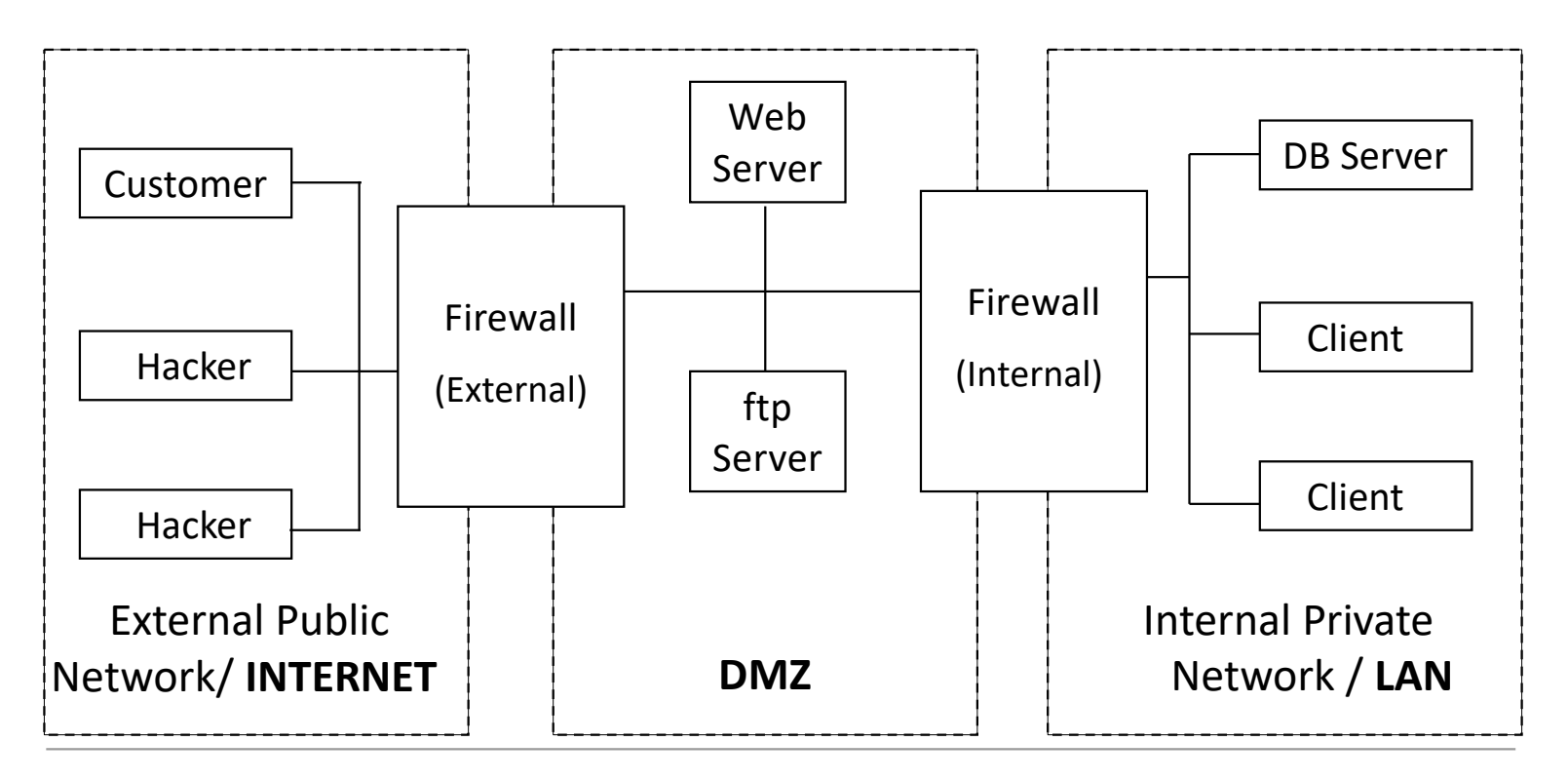

#### Intrusion Detection Systems

#### Intrusion Detection and Prevention

#### • **Intrusion**

– Actions aimed at compromising the security of a target network (confidentiality, integrity, availability of resources)

#### • **Intrusion detection**

- The identification of possible intrusion through intrusion signatures and network activity analysis
- IDS: Intrusion Detection Systems

#### • **Intrusion prevention**

- The process of both detecting intrusion activities and managing automatic responsive actions throughout the network
- IPS: Intrusion Prevention Systems
- IDPS: Intrusion Detection and Prevention Systems

#### Intrusion Detection Systems:

- IDS are automated systems that detect suspicious activity
- IDS can be either host-based or network-based.
- A host based IDS is designed to detect intrusions only on the host it is installed on
	- monitor changes to host's OS files and traffic sent to the host
- Network based IDS (NIDS) detect intrusions on one or more network segments, to protect multiple hosts
	- monitor network/s looking for suspicious traffic
- What can be detected:
	- Attempted and successful misuse, both external and internal agents
	- Malware: Trojan programs, viruses and worms
	- DOS (Denial Of Service) attacks

#### Network IDS Deployment

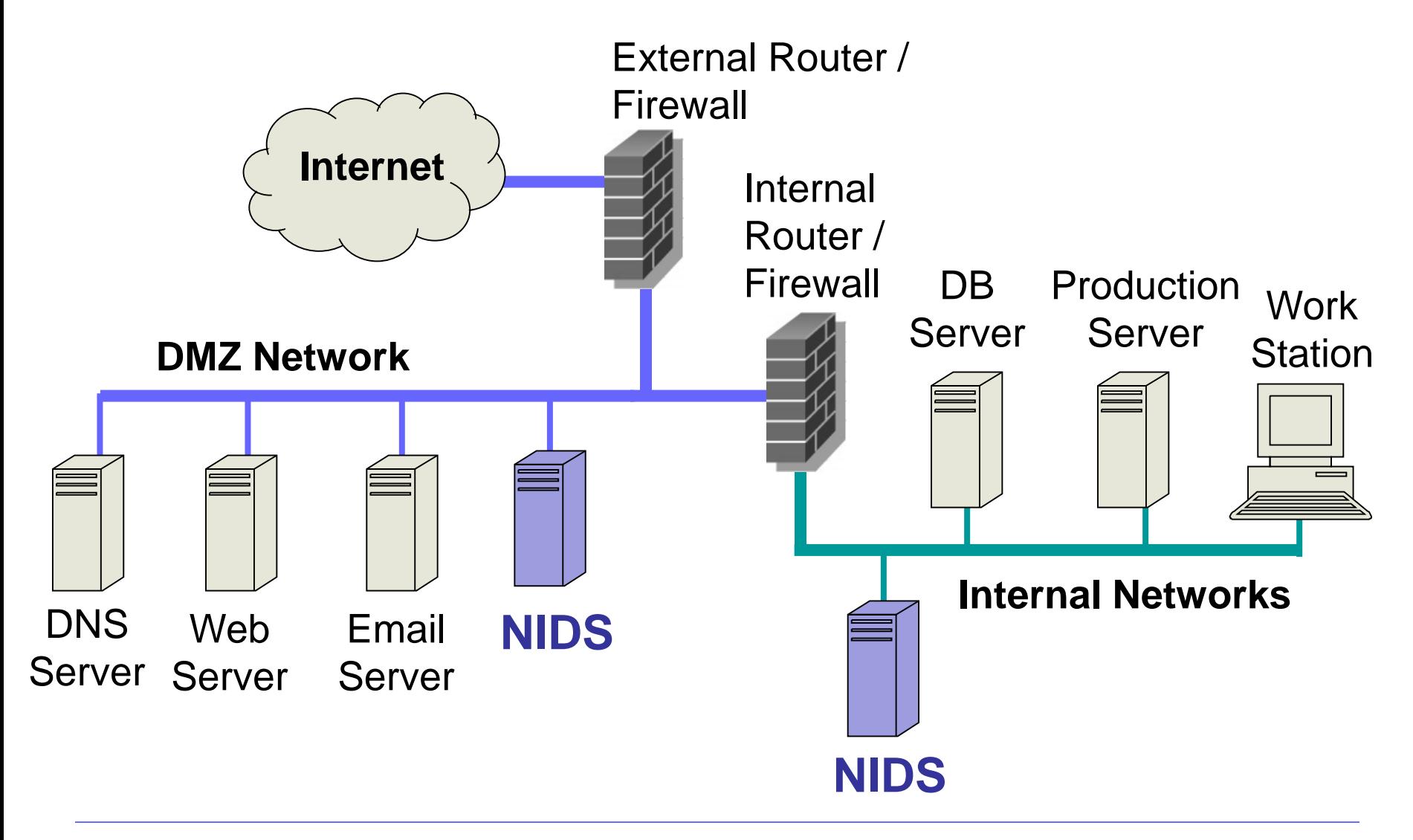

# Intrusion Detection Techniques

- **Misuse** detection
	- Use attack "signatures" (need a model of the attack)
		- Sequences of system calls, patterns of network traffic, etc.
	- Must know in advance what attacker will do (how?)
	- Can only detect known attacks
	- Relatively few false positives
- **Anomaly** detection
	- Using a model of normal system behavior, try to detect deviations and abnormalities
		- E.g., raise an alarm when a statistically rare event(s) occurs
	- Can potentially detect unknown attacks
	- Many false positives

# Popular NIDS

- Snort (popular open-source tool)
	- Large rule sets for known vulnerabilities, e.g.

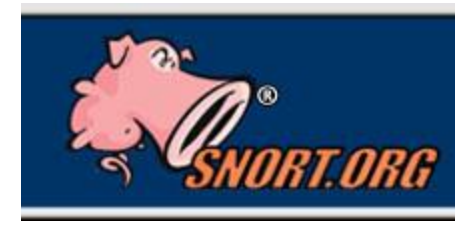

Bro

- **2009-03-31:** A programming error in MySQL Server may allow a remote attacker to cause a Denial of Service (DoS) against a vulnerable machine.
- **2009-03-27:** Microsoft Windows GDI Buffer Overflow: A programming error in the Microsoft Windows kernel may allow a remote attacker to execute code with system level privileges. This may be exploited when specially crafted EMF files are viewed using Microsoft Internet Explorer.
- Bro (developed by Vern Paxson)
	- Separates data collection and security decisio[ns](http://www.bro-ids.org/)
		- Event Engine distills the packet stream into high-level events describing what's happening on the network
		- Policy Script Interpeter uses a script defining the network's security policy to decide what to do in response

# Example: Vulnerability + Snort Rule

#### **LECVE-2017-0147 Detail**

#### **Current Description**

The SMBv1 server in Microsoft Windows Vista SP2; Windows Server 2008 SP2 and R2 SP1; Windows 7 SP1; Windows 8.1; Windows Server 2012 Gold and R2; Windows RT 8.1; and Windows 10 Gold, 1511, and 1607; and Windows Server 2016 allows remote attackers to obtain sensitive information from process memory via a crafted packets, aka "Windows SMB Information Disclosure Vulnerability."

**Source: MITRE** Description Last Modified: 03/16/2017 +View Analysis Description

alert tcp \$HOME\_NET 445 -> any any ( msg:"OS-WINDOWS Microsoft Windows SMB possible leak of kernel heap memory"; flow:to\_client,established; content:"Frag",fast\_pattern; content:"Free"; content:"|FA FF FF|"; content:"|F8 FF FF|",within 3,distance 5; content:"|F8 FF FF|",within 3,distance 5; metadata:policy balanced-ips alert,policy security-ips drop,ruleset community; service:netbios-ssn; reference:cve,2017-0147; reference:url,technet.microsoft.com/en-us/security/bulletin/MS17-010; classtype:attempted-recon; sid:42339; rev:2; )

# Port Scanning

- Many vulnerabilities are OS-specific
	- Bugs in specific implementations, default configuration
- Port scan is often a prelude to an attack
	- Attacker tries many ports on many IP addresses
		- For example, looking for an old version of some daemon with an unpatched buffer overflow
	- If characteristic behavior detected, mount attack
	- "The Art of Intrusion": virtually every attack involves port scanning and password cracking

# Port Scanning

#### • Example: network services on a Windows computer

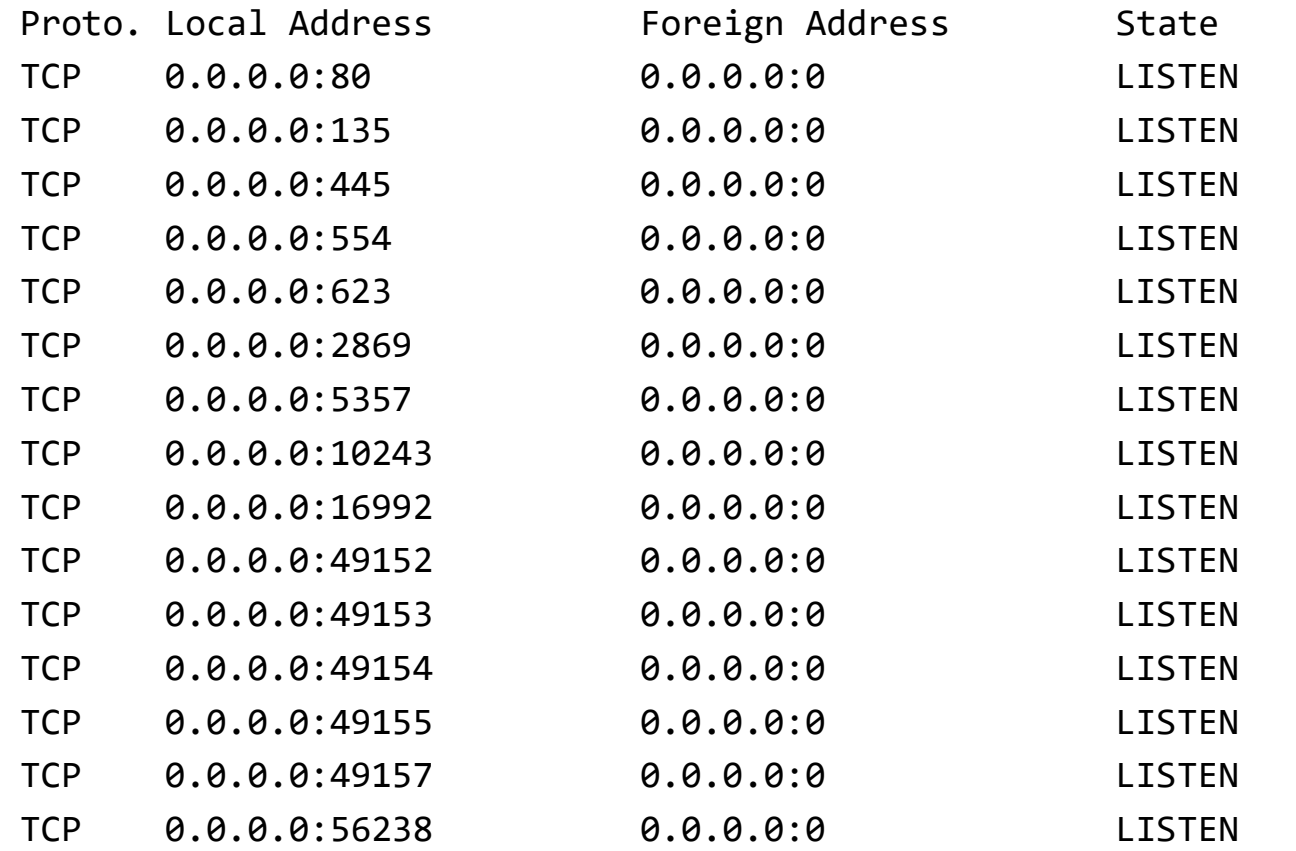

# Intrusion Detection Problems

- Lack of training data with real attacks
	- But lots of "normal" network traffic, system call data
- Data drift
	- Statistical methods detect changes in behavior
	- Attacker can attack gradually and incrementally
- Discriminating characteristics hard to specify
	- Many attacks may be within bounds of "normal" range of activities
- False identifications are very costly
	- Sysadm will spend many hours examining evidence

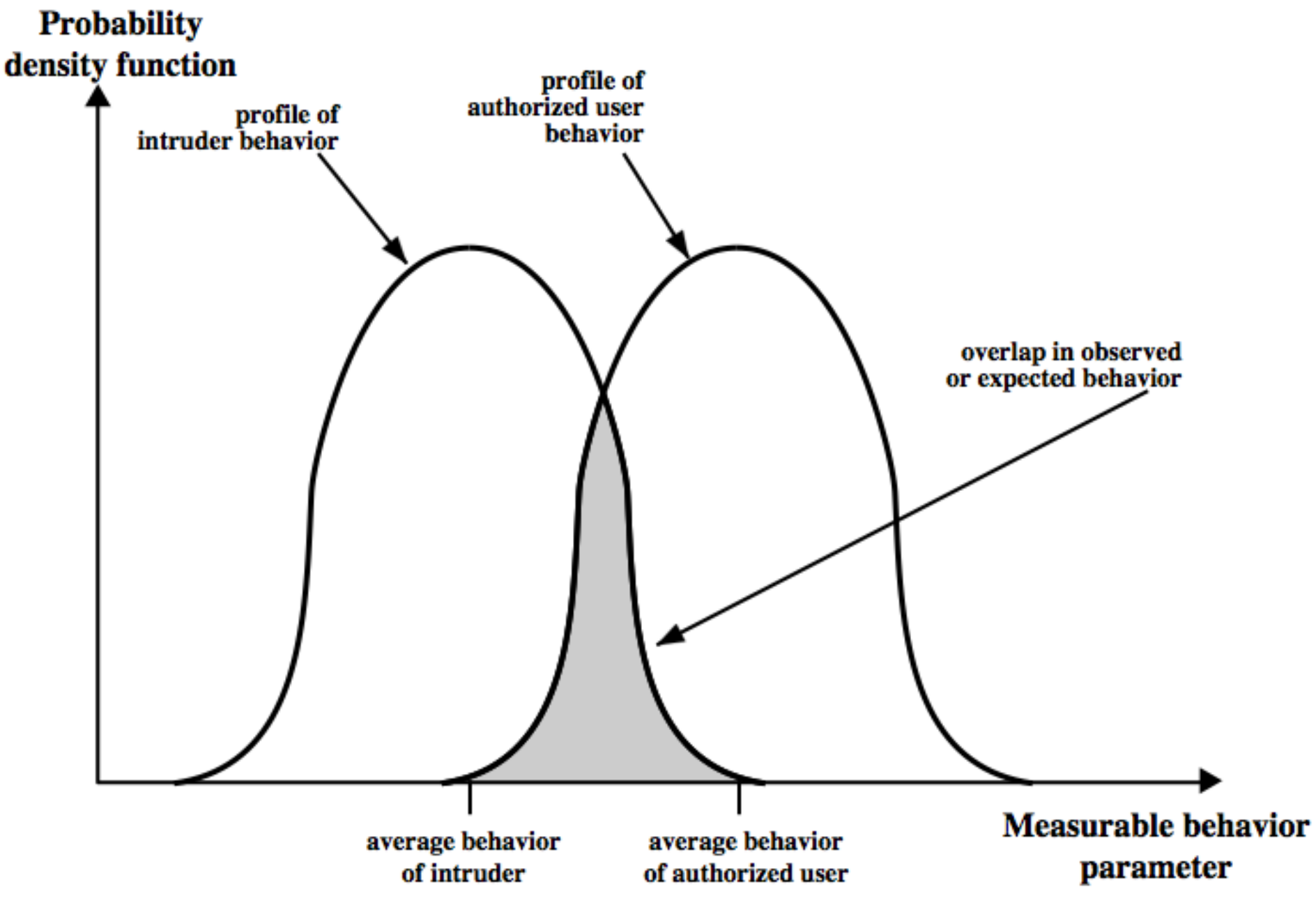

L11: Perimeter Security **CHO INF3510 - Spring 2017** 44

# Intrusion Detection Errors

- **False negatives**: attack is not detected
	- Big problem in signature-based misuse detection
- **False positives**: harmless behavior is classified as attack
	- Big problem in statistical anomaly detection
- Both types of IDS suffer from both error types
- Both false positives and false negatives are problematic
	- Attacks are fairly rare events
	- IDS often suffer from "base-rate fallacy"

# Base Rate Fallacy

- Consider statements:
	- *A*: "attack occurs"
	- *D*: "detection occurs"
- We can measure/estimate:
	- *P*(*D*|*A*): probability of detection, given that attack occurs
	- *P*(*D*|!*A*): probability of detection, given that no attack occurs
	- *P*(*A*): probability of attack
- We want to know (false/true positives):
	- *P*(*A*|*D*): probability of attack, given that detection triggers
- Bayes theorem:

$$
- P(A|D) = \frac{P(D|A) \cdot P(A)}{P(D)} = \frac{P(D|A) \cdot P(A)}{P(D|A) \cdot P(A) + P(D|A) \cdot P(A)}
$$

# Base Rate Fallacy

- Example:
	- Scanner is 99% correct: *P*(*D* | *A*) = 0.99, *P*(*D* | !*A*) = 0.01
	- Attack probability:  $P(A) = 1 / 10000$
- $P(A|D) =$ 0.99∙0.0001 0.99∙0.0001+0.01∙0.9999  $= 0.010098$
- Result:
	- 1% accuracy
	- 99 false positives per true positives

# Remarks on Intrusion Detection

- Most alarms are false positives
	- Requires automated screening and filtering of alarms
- Most true positives are trivial incidents
	- can be ignored,
	- the attacks will never be able to penetrate any system
- Serious incidents need human attention
	- Can be dealt with locally
	- May require external expertise
- Potential for improvement through more intelligent IDS
	- Less false positives
	- Better detection of advanced attacks (APT)

# Intrusion Prevention Systems

- Intrusion Prevention System (IPS) is a relatively new term that can mean different things
- Most commonly, an IPS is a combination of an IDS and a firewall
- A system that detects an attack and can stop it as well
- Can be application specific
	- Deployed on a host to stop attacks on specific applications such as IIS
- Can be an extension of an NIDS
- False positives are problematic, because automated prevention measures can block services

#### L11: Perimeter Security UIO INF3510 - Spring 2017

#### slide 51

#### • But honeypots are isolated, are never advertised and are continuously monitored

contain information or a resource of value to attackers.

- All connections to honeypots are per definition malicious
- Can be used to extract attack signatures
- Honeynet is an international security club, see next slide

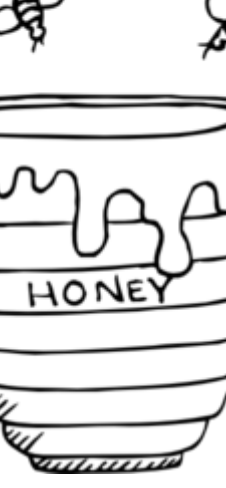

# **Honeypots**

- A honeypot:
	- is a computer configured to detect network attacks or malicious behavior,

– appears to be part of a network, and seems to

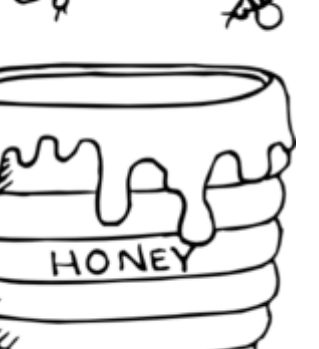

# **WLAN Security**

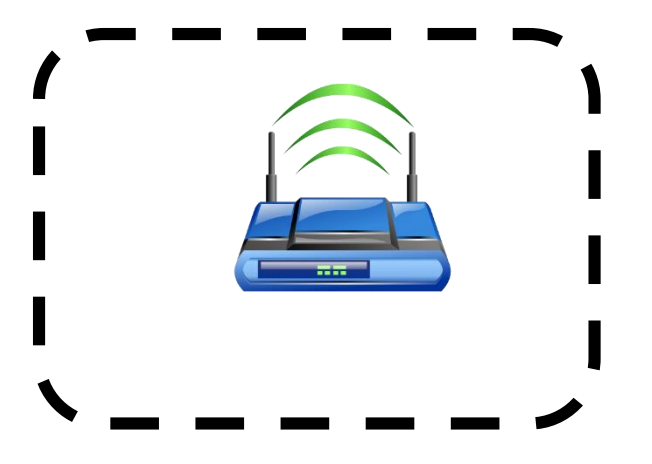

# IEEE 802.11 Standards for WLAN

- IEEE 802.11 formed in 1990's
	- charter to develop a protocol & transmission specifications for wireless LANs (WLANs)
- Since then the demand for WLANs, at different frequencies and data rates, has exploded
- New ever-expanding list of standards issued
	- from 10Mbps to 1Gbps transmission rate

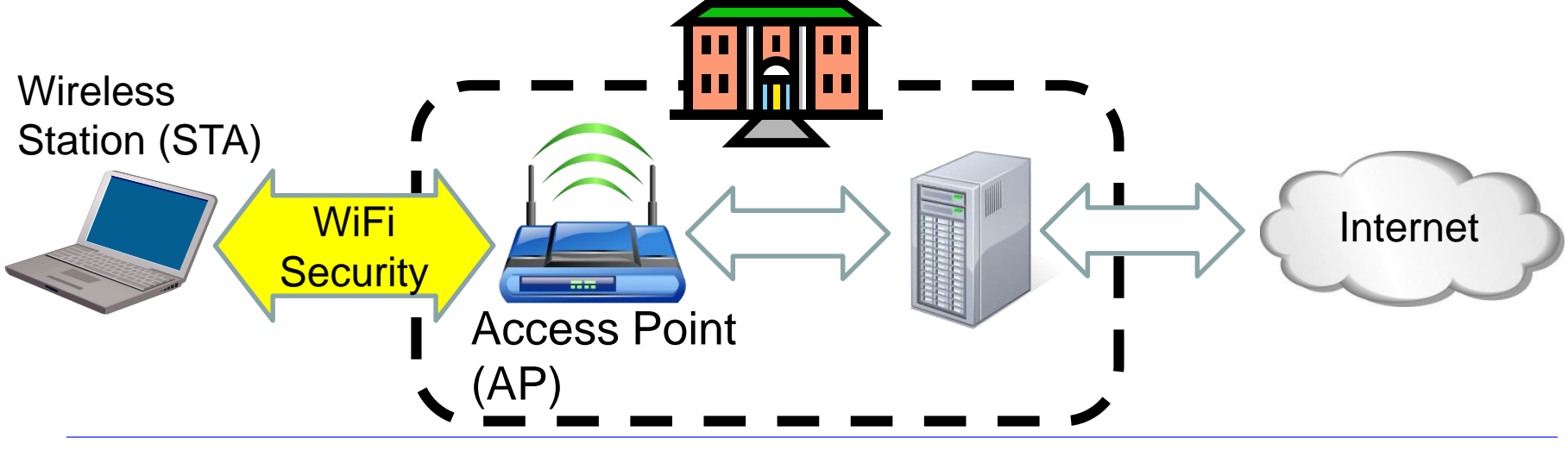

# 802.11 WiFi Security

- Only authorized terminals (or users) may get access through Wireless LAN
- Should be impossible to set up rogue AP
- Interception of traffic by radios within range should be impossible

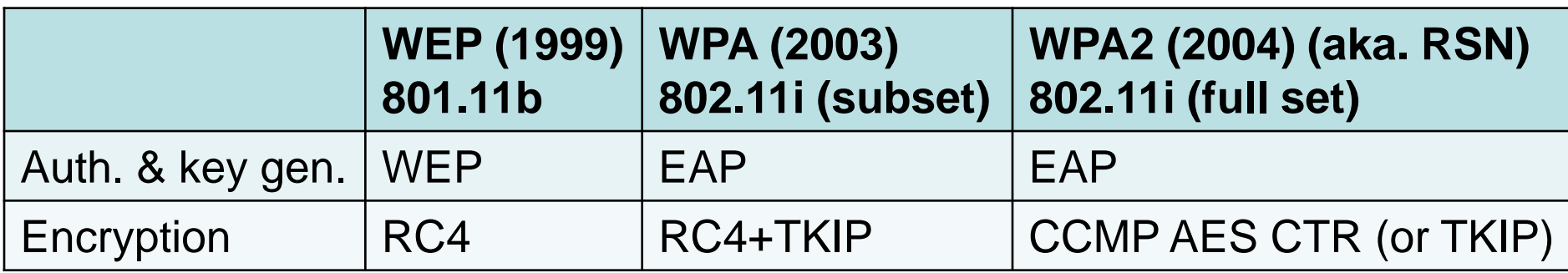

- WEP: Wired Equivalent Privacy (broken)
- WPA: WiFi Protected Access
- EAP: Extensible Authentication Protocol
- RC4: Rivest Cipher 4 (a stream cipher)
- TKIP: Temporal-Key Integrity Protocol
- CCMP: Counter Mode with CBC Message Authentication Protocol
- RSN: Robust Security Network

# IEEE 802 Terminology

- Station (STA)
	- Wireless terminal that communicates with 802.11 functionality
- Access Point (AP)
	- Receives radio signals and controls access to network
- Basic Service Set (BSS)
	- Set of stations and one AP
- Extended Service Set (ESS)
	- Set of multiple BSSs
- Distribution System (DS)
	- Contains an Authentication Server (AS)
	- Integrates multiple BSSs into one ESS

## Network Components & Architecture

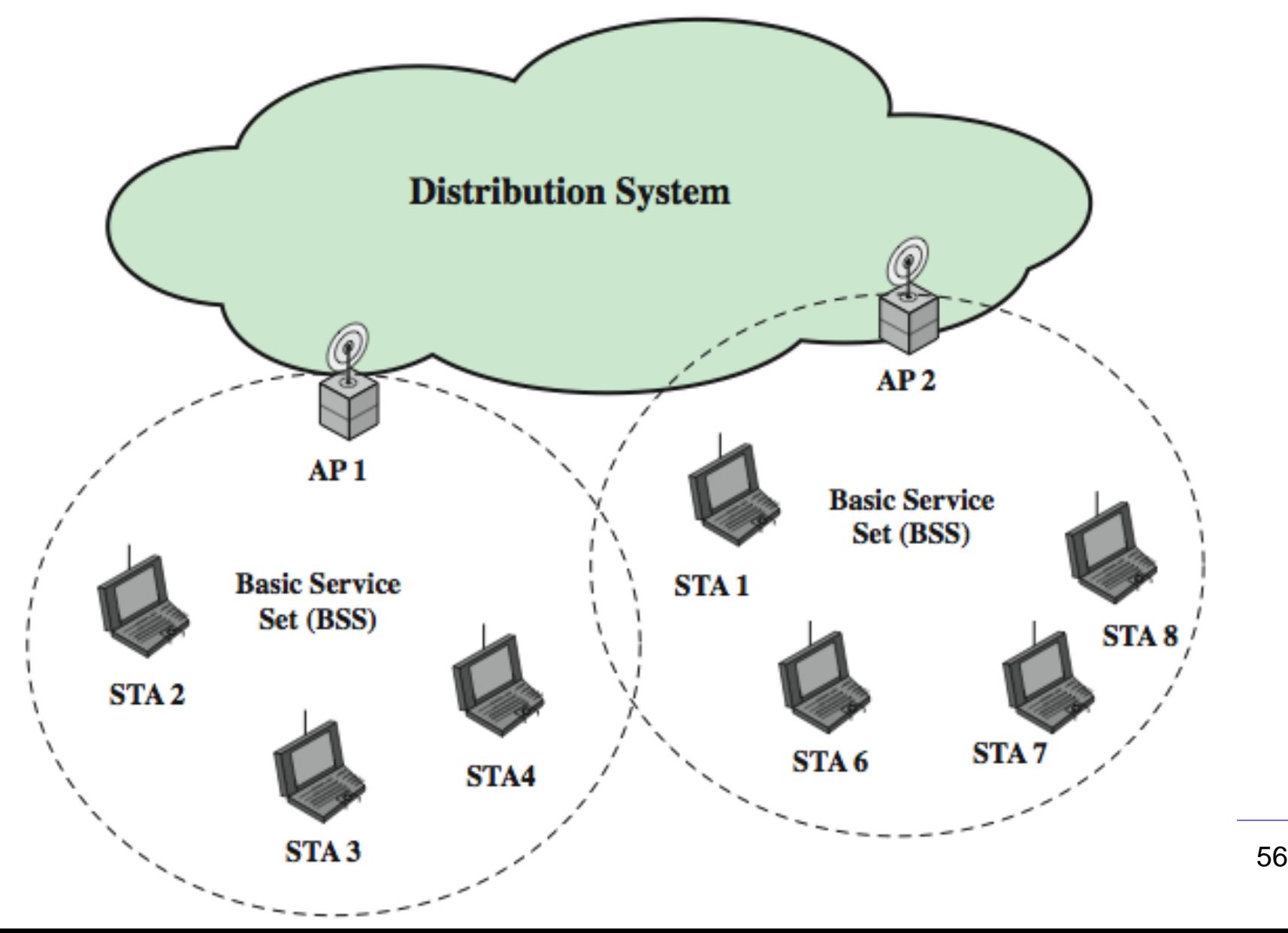

# 802.11i RSN Services and Protocols

**Robust Security Network (RSN)** 

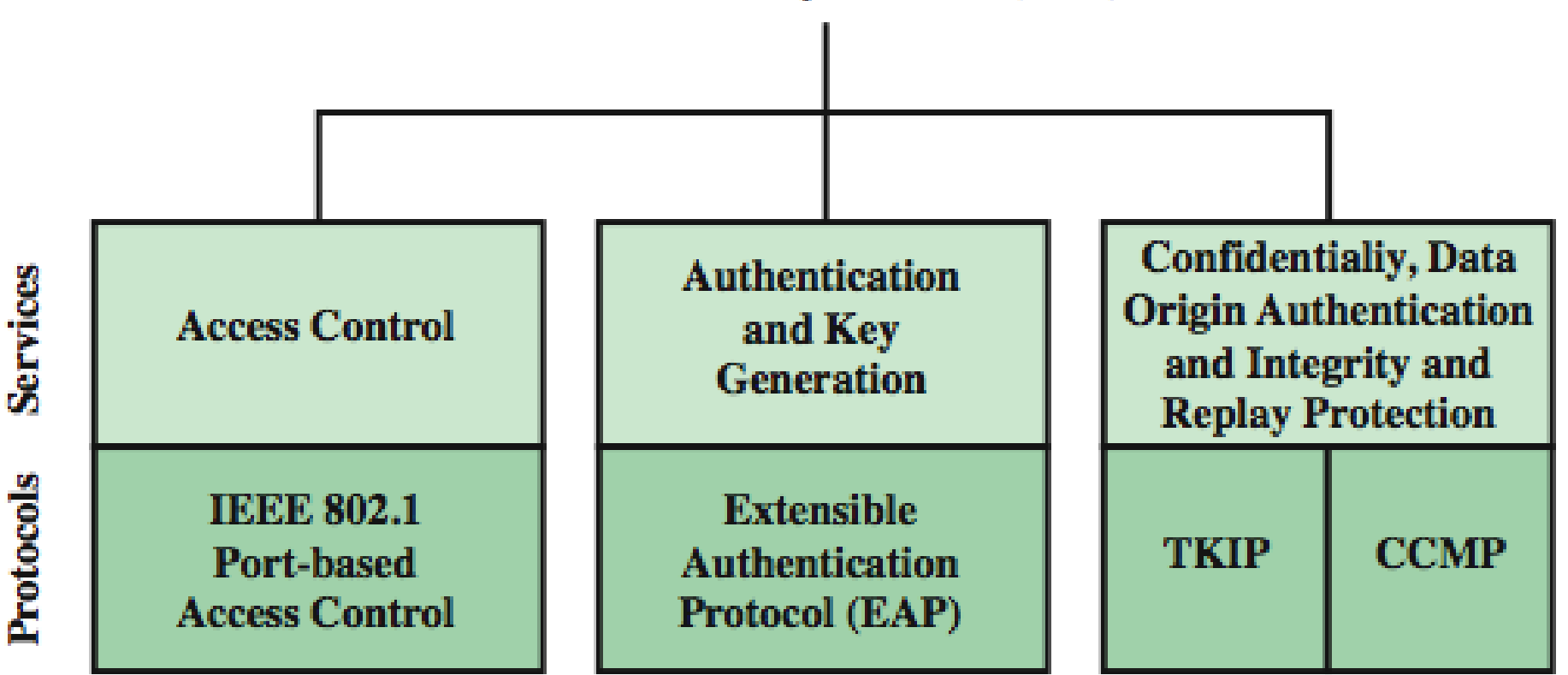

# 802.11i RSN Cryptographic Algorithms

**Robust Security Network (RSN)** 

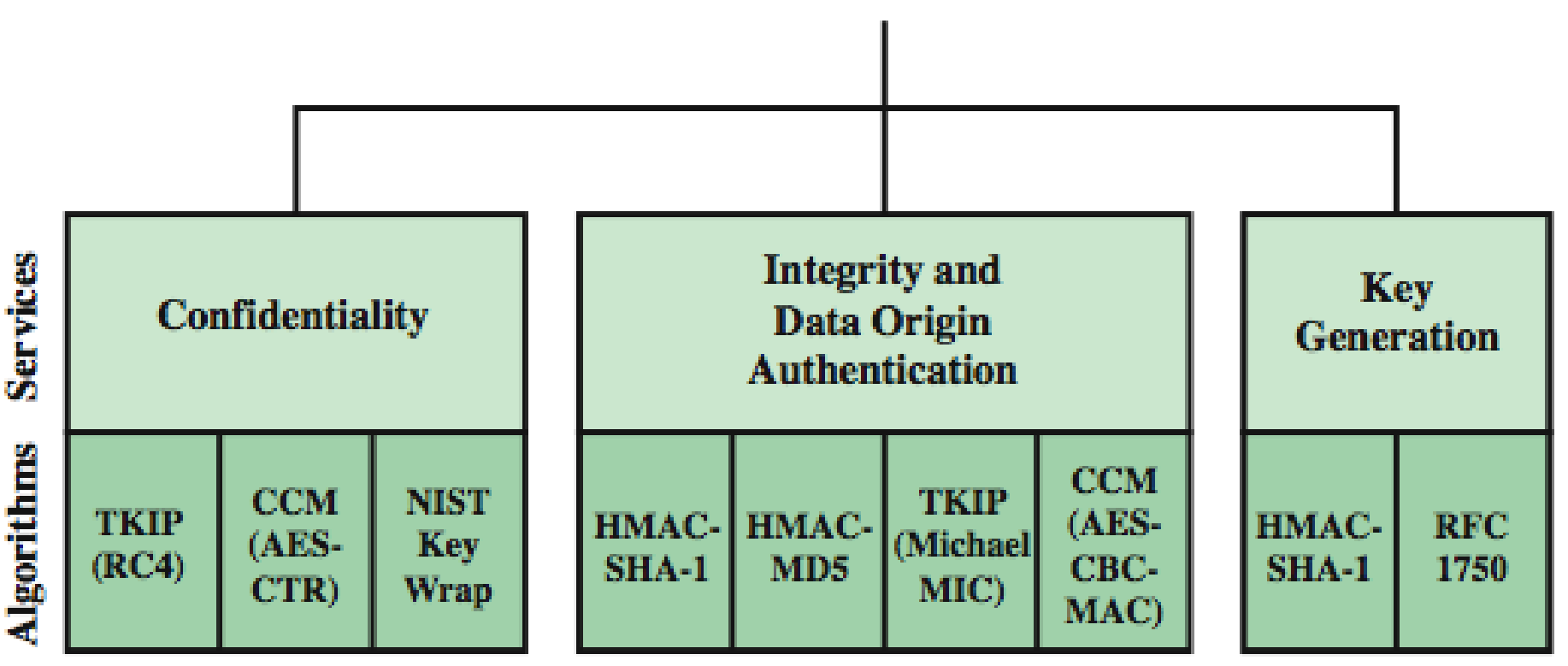

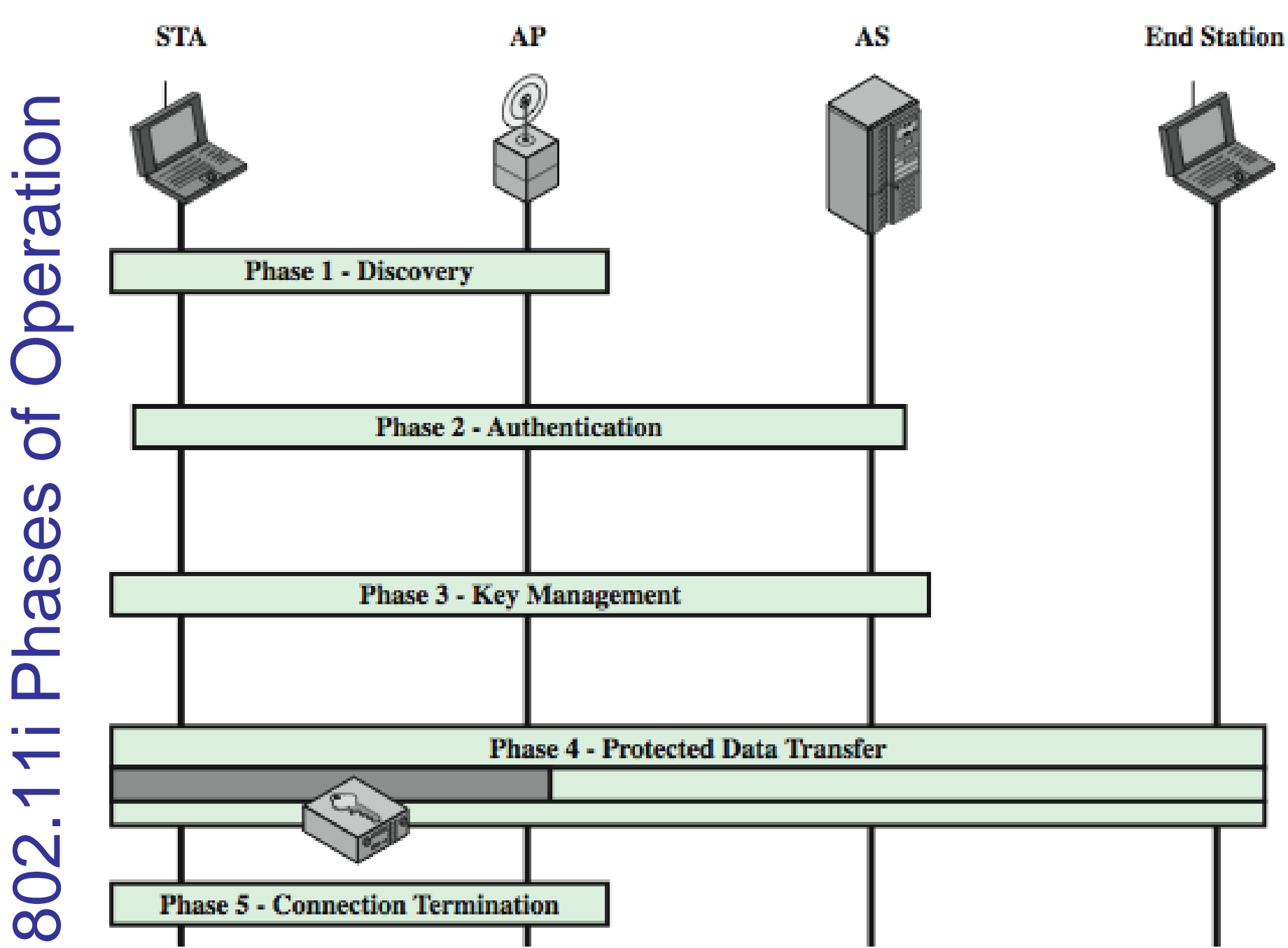

#### 802.11i WiFi Access Control

- 1. Mutual identity request between STA and AP
- 2. Mutual authentication between STA and AS.
- 3. Derive pairwise master key (PMK) between STA and AP.
- 4. Encrypt radio link and open port (connect) to network access
- Controlled port from AP to network
	- is closed (disconnected) before authentication
	- is open (connected) after successful authentication

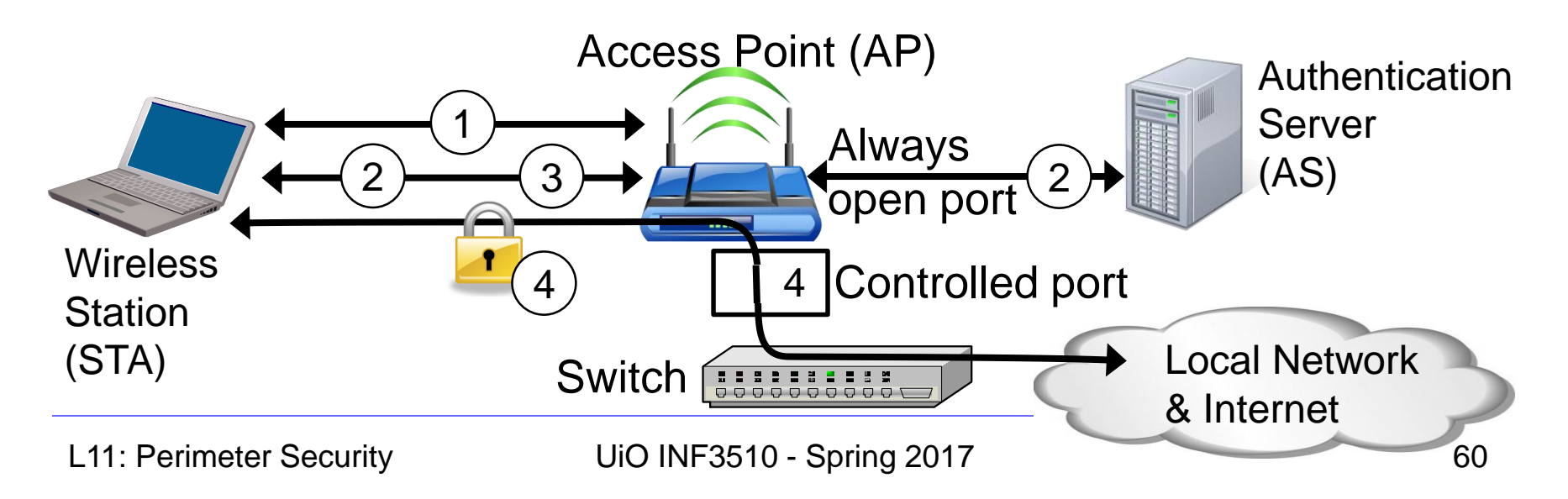

# When you don't control the WLAN

- Often you want to connect to a wireless LAN over which you have no control, e.g. in café
- Options:
	- If you can, connect securely (WPA2, 802.11i, etc.)
		- Beware of SSL-stripping
	- If unsecured, connect to online resources securely:
		- Use a VPN (Virtual Private Network)
			- IPSEC connection to home gateway
			- TLS/SSL connections to secure web server (with HSTS)
	- Be careful not to expose passwords
	- Watch for direct attacks on untrusted networks

# End of Lecture

This lecture presented:

- Firewall techniques
- Intrusion detection techniques
- WLAN Access